# SmartMusic - smart your daily life!

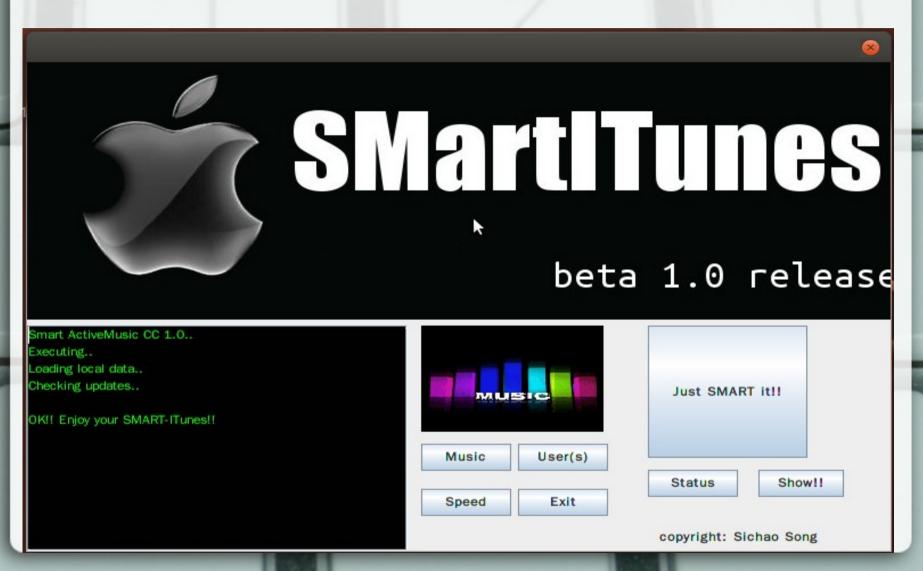

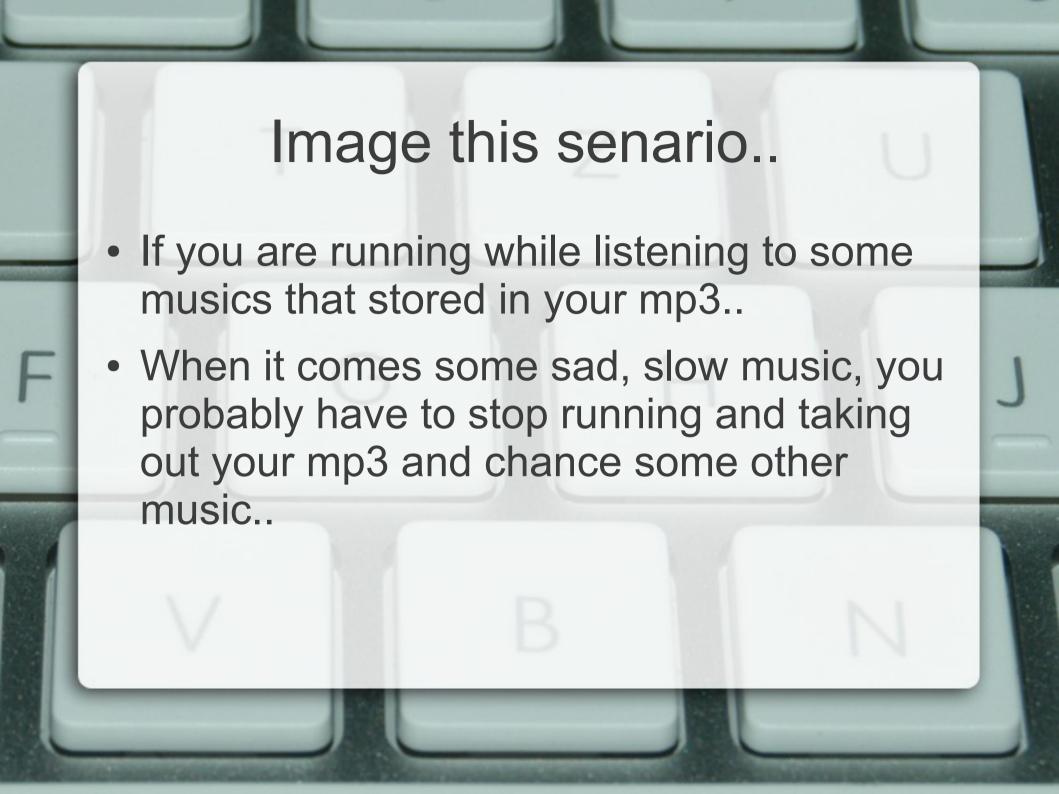

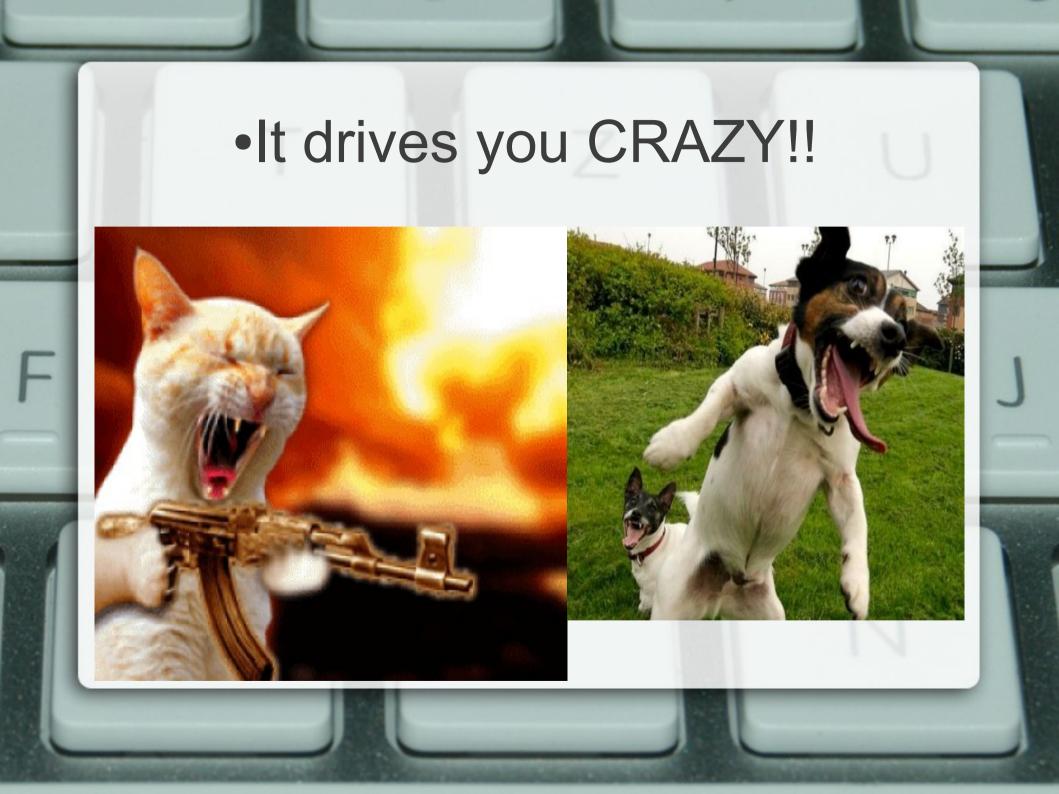

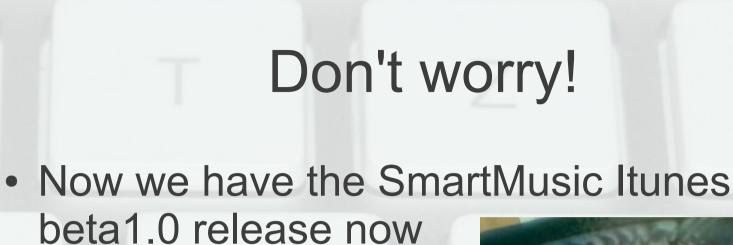

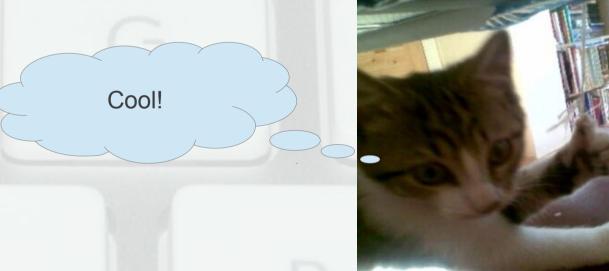

### Senario

Running Jogging

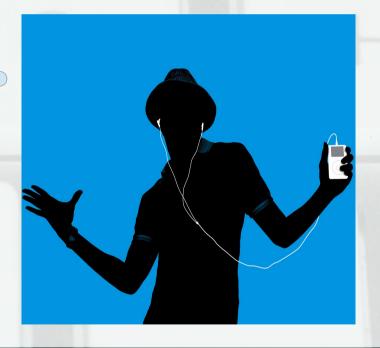

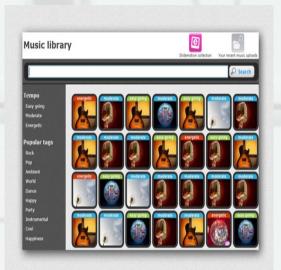

Semantic Technology

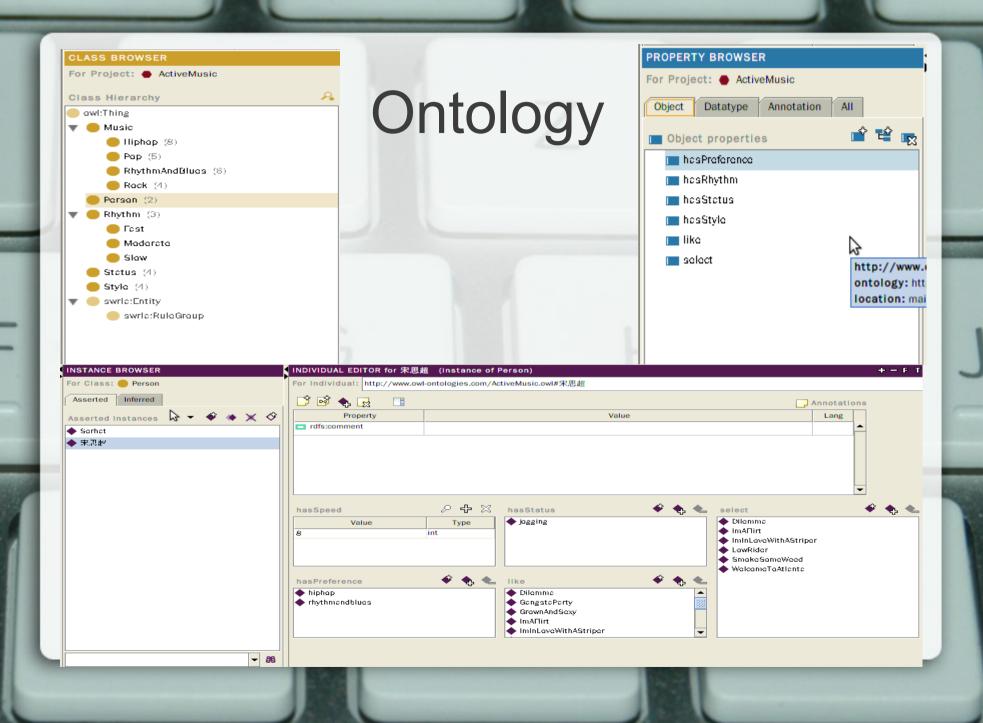

#### SWRL rules

- For example...
  - Person(?p) ∧ hasSpeed(?p, ?s) ∧
     swrlb:greaterThanOrEqual(?s, 10) → hasStatus(?p, running) --to determine whether a person is RUNNING
  - Person(?p) ∧ hasPreference(?p, ?s) ∧ Music(?m) ∧ hasStyle(?m, ?s) → like(?p, ?m) --which songs the person likes?
  - Person(?p) Λ hasStatus(?p, sitting) Λ Music(?m) Λ hasRhythm(?m, slow) Λ like(?p, ?m) → select(?p, ?m)
     --select songs for the person accordingly

### Protege-OWL API

- In this project I choose to use Protege 3.4.8 and Protege-OWL API.
- More information about Protege-OWL API:

   (1)
   http://protege.stanford.edu/plugins/owl/api/
- (2)
   http://protegewiki.stanford.edu/wiki/Protege
   OWL\_API\_Programmers\_Guide

## So, why Protege-OWL API?

- I decided to choose Protege 3.4.8 instead of Protege 4.2:
  - I feel more comfortable with Protege 3.4.8,
     and it supports RDF. However, Protege
     4.2 only supports OWL 2.0.
- Protege-OWL API is suitable with Protege 3.4.8, and supports Jena; OWL API is suitable with Protege 4.2.

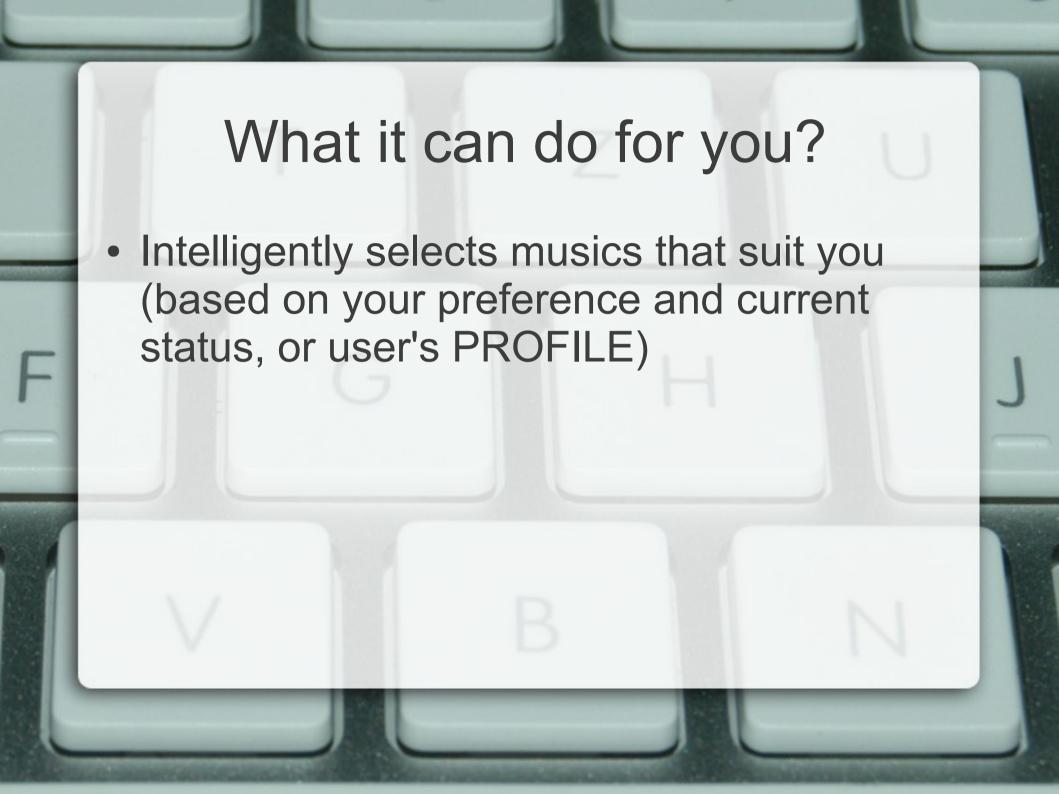